Pham 86781

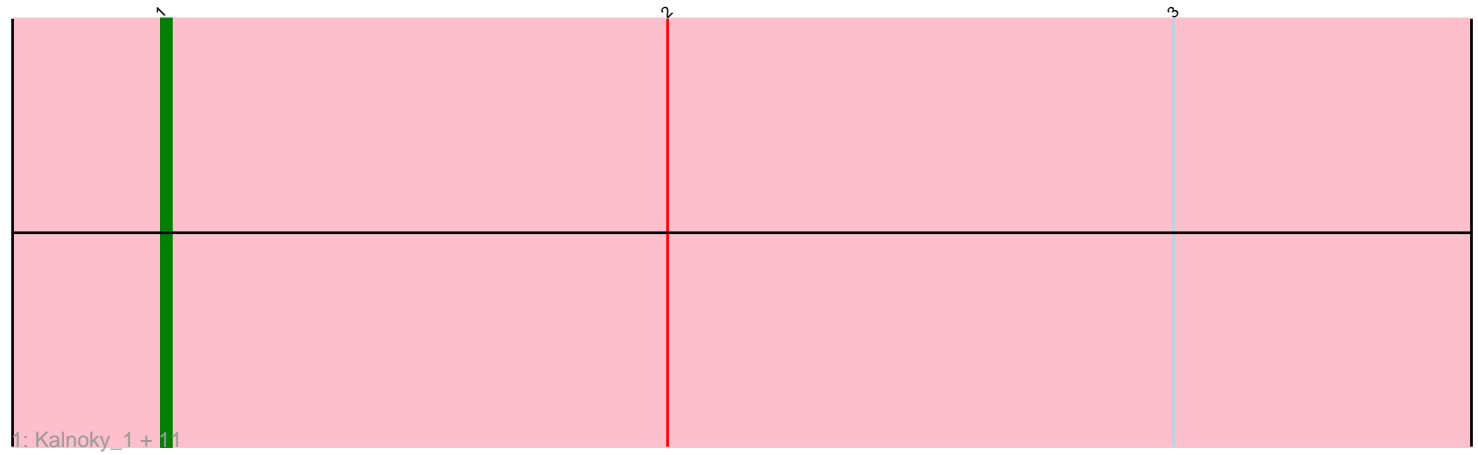

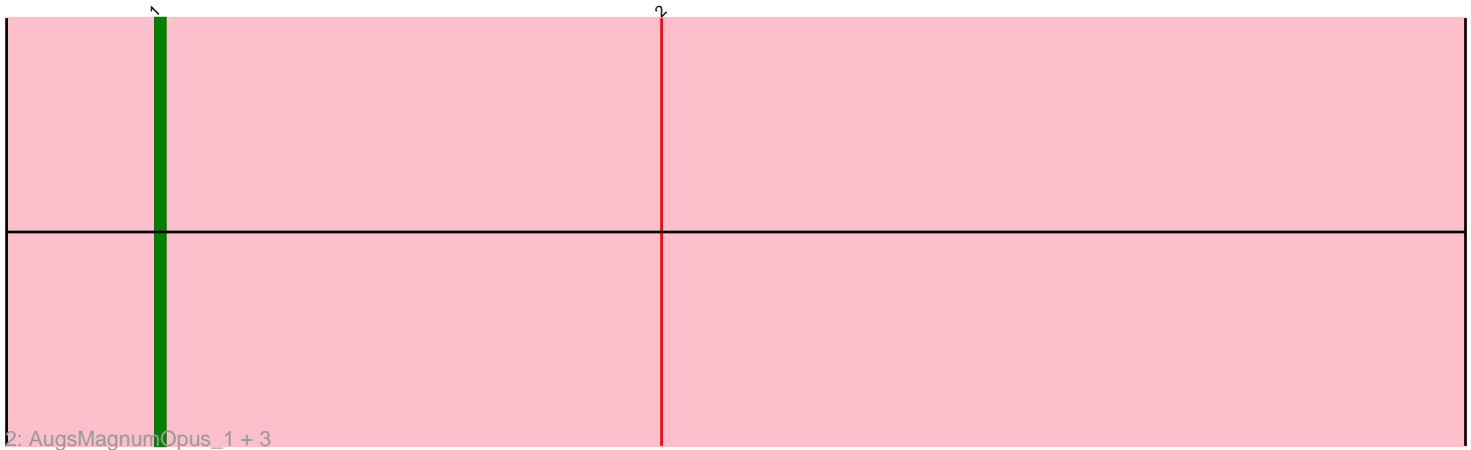

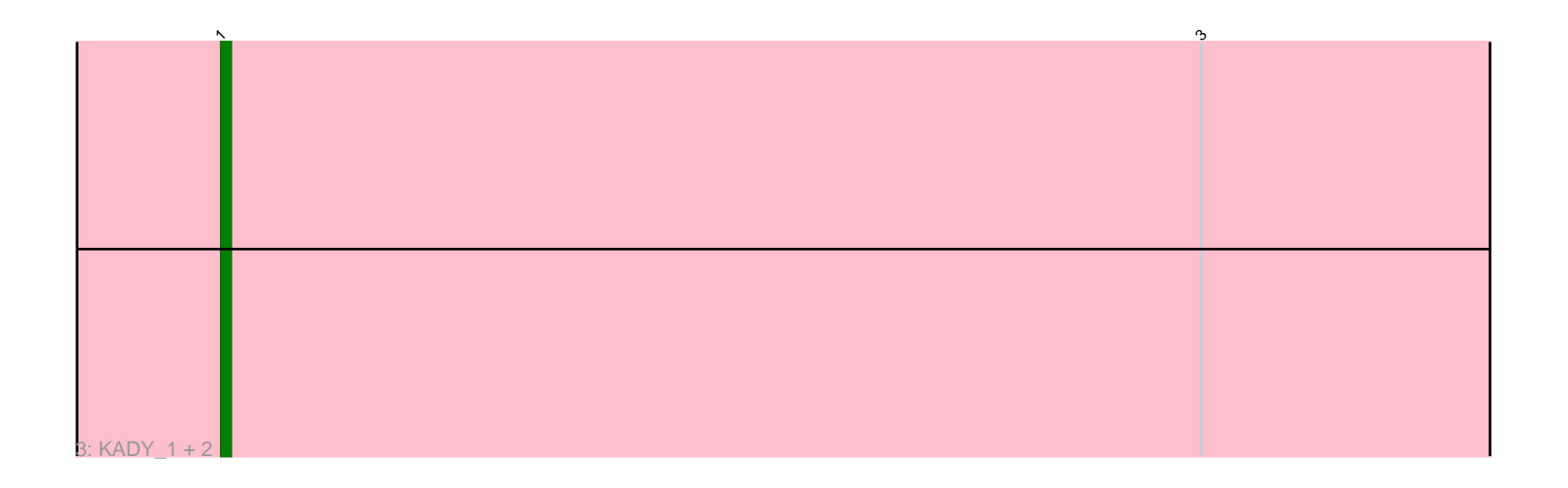

Note: Tracks are now grouped by subcluster and scaled. Switching in subcluster is indicated by changes in track color. Track scale is now set by default to display the region 30 bp upstream of start 1 to 30 bp downstream of the last possible start. If this default region is judged to be packed too tightly with annotated starts, the track will be further scaled to only show that region of the ORF with annotated starts. This action will be indicated by adding "Zoomed" to the title. For starts, yellow indicates the location of called starts comprised solely of Glimmer/GeneMark auto-annotations, green indicates the location of called starts with at least 1 manual gene annotation.

# Pham 86781 Report

This analysis was run 04/28/24 on database version 559.

Pham number 86781 has 19 members, 0 are drafts.

Phages represented in each track:

• Track 1 : Kalnoky\_1, Wooldri\_1, Reba\_1, JeppNRM\_1, HaveUMetTed\_1,

PotatoSplit\_1, Phranny\_1, Groupthink\_1, LugYA\_1, Manu\_1, Marius\_1, HashRod\_1

• Track 2 : AugsMagnumOpus\_1, Malinsilva\_1, PGHhamlin\_1, MuchMore\_1

• Track 3 : KADY\_1, Soshari\_1, Misomonster\_1

## **Summary of Final Annotations (See graph section above for start numbers):**

The start number called the most often in the published annotations is 1, it was called in 19 of the 19 non-draft genes in the pham.

Genes that call this "Most Annotated" start:

• AugsMagnumOpus\_1, Groupthink\_1, HashRod\_1, HaveUMetTed\_1, JeppNRM\_1, KADY\_1, Kalnoky\_1, LugYA\_1, Malinsilva\_1, Manu\_1, Marius\_1, Misomonster\_1, MuchMore\_1, PGHhamlin\_1, Phranny\_1, PotatoSplit\_1, Reba\_1, Soshari\_1, Wooldri<sub>1</sub>,

Genes that have the "Most Annotated" start but do not call it:

•

Genes that do not have the "Most Annotated" start:

### •

### **Summary by start number:**

Start 1:

- Found in 19 of 19 ( 100.0% ) of genes in pham
- Manual Annotations of this start: 19 of 19
- Called 100.0% of time when present

• Phage (with cluster) where this start called: AugsMagnumOpus\_1 (A3),

Groupthink\_1 (A3), HashRod\_1 (A3), HaveUMetTed\_1 (A3), JeppNRM\_1 (A3),

KADY\_1 (A3), Kalnoky\_1 (A3), LugYA\_1 (A3), Malinsilva\_1 (A3), Manu\_1 (A3),

Marius\_1 (A3), Misomonster\_1 (A3), MuchMore\_1 (A3), PGHhamlin\_1 (A3),

Phranny\_1 (A3), PotatoSplit\_1 (A3), Reba\_1 (A3), Soshari\_1 (A3), Wooldri\_1 (A3),

#### **Summary by clusters:**

There is one cluster represented in this pham: A3

Info for manual annotations of cluster A3: •Start number 1 was manually annotated 19 times for cluster A3.

#### **Gene Information:**

Gene: AugsMagnumOpus\_1 Start: 16, Stop: 177, Start Num: 1 Candidate Starts for AugsMagnumOpus\_1: (Start: 1 @16 has 19 MA's), (2, 67),

Gene: Groupthink\_1 Start: 16, Stop: 177, Start Num: 1 Candidate Starts for Groupthink\_1: (Start: 1 @16 has 19 MA's), (2, 67), (3, 118),

Gene: HashRod\_1 Start: 16, Stop: 177, Start Num: 1 Candidate Starts for HashRod\_1: (Start: 1 @16 has 19 MA's), (2, 67), (3, 118),

Gene: HaveUMetTed\_1 Start: 16, Stop: 177, Start Num: 1 Candidate Starts for HaveUMetTed\_1: (Start: 1 @16 has 19 MA's), (2, 67), (3, 118),

Gene: JeppNRM\_1 Start: 16, Stop: 177, Start Num: 1 Candidate Starts for JeppNRM\_1: (Start: 1 @16 has 19 MA's), (2, 67), (3, 118),

Gene: KADY\_1 Start: 16, Stop: 177, Start Num: 1 Candidate Starts for KADY\_1: (Start: 1 @16 has 19 MA's), (3, 118),

Gene: Kalnoky\_1 Start: 16, Stop: 177, Start Num: 1 Candidate Starts for Kalnoky\_1: (Start: 1 @16 has 19 MA's), (2, 67), (3, 118),

Gene: LugYA\_1 Start: 16, Stop: 177, Start Num: 1 Candidate Starts for LugYA\_1: (Start: 1 @16 has 19 MA's), (2, 67), (3, 118),

Gene: Malinsilva\_1 Start: 16, Stop: 177, Start Num: 1 Candidate Starts for Malinsilva\_1: (Start: 1 @16 has 19 MA's), (2, 67),

Gene: Manu\_1 Start: 16, Stop: 177, Start Num: 1 Candidate Starts for Manu\_1: (Start: 1 @16 has 19 MA's), (2, 67), (3, 118),

Gene: Marius\_1 Start: 16, Stop: 177, Start Num: 1 Candidate Starts for Marius\_1:

(Start: 1 @16 has 19 MA's), (2, 67), (3, 118),

Gene: Misomonster\_1 Start: 16, Stop: 177, Start Num: 1 Candidate Starts for Misomonster\_1: (Start: 1 @16 has 19 MA's), (3, 118),

Gene: MuchMore\_1 Start: 16, Stop: 177, Start Num: 1 Candidate Starts for MuchMore\_1: (Start: 1 @16 has 19 MA's), (2, 67),

Gene: PGHhamlin\_1 Start: 16, Stop: 177, Start Num: 1 Candidate Starts for PGHhamlin\_1: (Start: 1 @16 has 19 MA's), (2, 67),

Gene: Phranny\_1 Start: 16, Stop: 177, Start Num: 1 Candidate Starts for Phranny\_1: (Start: 1 @16 has 19 MA's), (2, 67), (3, 118),

Gene: PotatoSplit\_1 Start: 16, Stop: 177, Start Num: 1 Candidate Starts for PotatoSplit\_1: (Start: 1 @16 has 19 MA's), (2, 67), (3, 118),

Gene: Reba\_1 Start: 16, Stop: 177, Start Num: 1 Candidate Starts for Reba\_1: (Start: 1 @16 has 19 MA's), (2, 67), (3, 118),

Gene: Soshari\_1 Start: 16, Stop: 177, Start Num: 1 Candidate Starts for Soshari\_1: (Start: 1 @16 has 19 MA's), (3, 118),

Gene: Wooldri\_1 Start: 16, Stop: 177, Start Num: 1 Candidate Starts for Wooldri\_1: (Start: 1 @16 has 19 MA's), (2, 67), (3, 118),